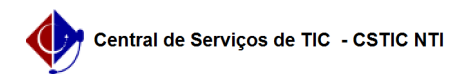

## [como fazer] Como solicitar cadastro de material - Materiais com preço zerado

03/07/2024 02:32:08

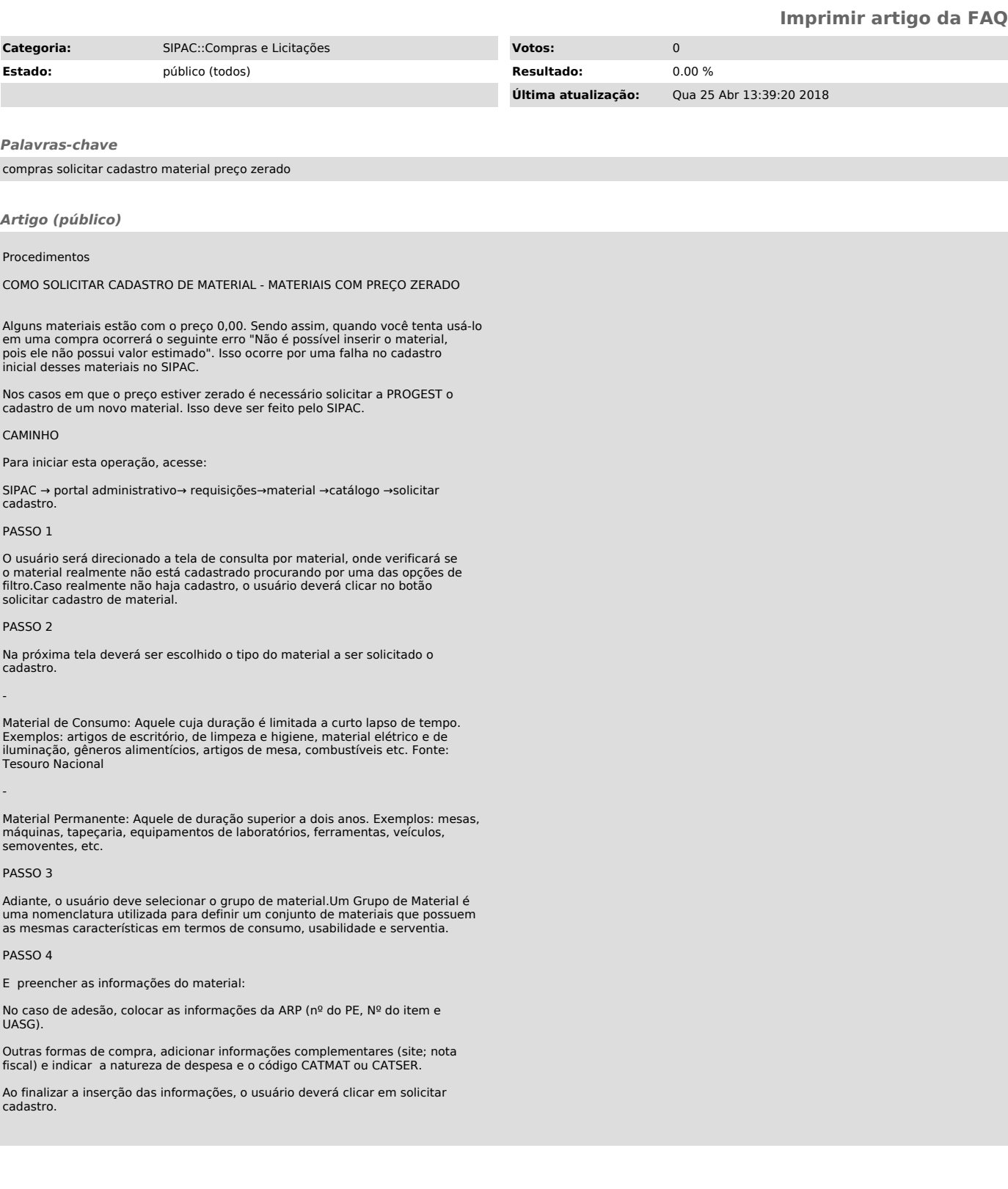